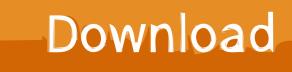

3-Clicks Download Free Last Version

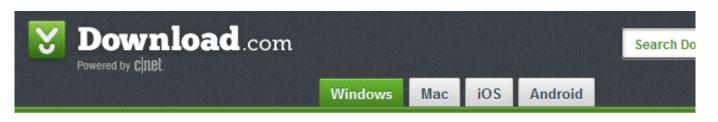

Home > Windows Software > Utilities & Operating Systems > File Management > Remo Recover Free Edition

# Welcome Remo Recover Free Edition users

To complete your download, click on the link below:

English 🚽 👻

| <b>V</b> Download Now       |  |
|-----------------------------|--|
| Quick Specs                 |  |
| Version:<br>1.0.0.15        |  |
| Total Downloads:<br>2,174   |  |
| Date Added:<br>May 20, 2013 |  |
| Downloads Last Week:<br>168 |  |

3-Clicks Download Free Last Version

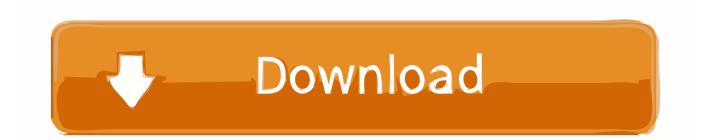

It is based on the belief that users of a site will become frustrated and often leave if they cannot find the information within the three clicks. It suggests that a user of a website should be able to find any information with no more than three mouse clicks.

- 1. last licks ice cream
- 2. qvc last clicks
- 3. how many clicks does a camera last

In an outdated book, Taking Your Talent to the Web (2001), wrote that the Three-Click Rule is 'based on the way people use the Web' and 'the rule can help you create sites with intuitive, logical hierarchical structures'.

#### last licks ice cream

last licks ice cream, last licks band ct, qvc last clicks, how many clicks does a mouse last, how many clicks does a camera last, long and lasting clicks, how many clicks does a dslr last, last clicks, last clicks on qvc uk com, last clicks jewelry, is clicks still open <u>Uninstall Microsoft Office 2013 Mac</u>

In eCommerce websites, the rule can often be detrimental as in order to adhere to the rule, products on offer to customers must be grouped into categories that are far too large to be easily browsed.. References [] From 3-Clicks is a Microsoft Excel add-in (plug-in) that allows eBay users to obtain eBay auction data directly from within Excel.. Get up-to-date auction prices Obtain winning bidders eBay ID Find out the starting and ending times of an auction.. 26MB File Name 3-ClicksVer1 msi Popularity Total Downloads 1,308 Downloads Last Week 2 Pricing License Model Free to try Limitations 30-day trial Price \$26. Import Microsoft Money Into Mint

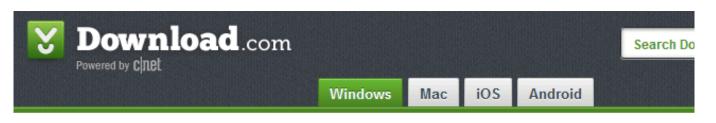

Home > Windows Software > Utilities & Operating Systems > File Management > Remo Recover Free Edition

# Welcome Remo Recover Free Edition users

To complete your download, click on the link below:

English 🚽 👻

| <b>V</b> Download Now       |  |
|-----------------------------|--|
| Quick Specs                 |  |
| Version:<br>1.0.0.15        |  |
| Total Downloads:<br>2,174   |  |
| Date Added:<br>May 20, 2013 |  |
| Downloads Last Week:<br>168 |  |

Download ebook Sherlock. The blind banker by Steve Thompson; Jay; Amoona Saohin; Steven Moffat; Mark Gatiss DOC, FB2, AZW

### qvc last clicks

#### За Сколько Времени Выполняется Программа С Команда

99 Go Further With 3CLICK At 3CLICK Fitness, we provide you with the best personal fitness training Minneapolis has to offer – completely at your convenience.. You've likely heard of this before: the idea that a user is only willing to. Although there is little analytical evidence that this is the case, it is a commonly held belief amongst designers that the rule is part of a good system of navigation. <u>Harry Potter Movies Hindi Free Download 2011</u>

### how many clicks does a camera last

Ipad Download Images To Mac

Criticism [] The three click rule has been challenged by usability test results, which have shown that the number of clicks needed to access the desired information affects neither user satisfaction, nor success rate.. Accounting oriented spreadsheet templates available Version 1 build 29 may include unspecified updates, enhancements, or bug fixes.. 3-Clicks adds over 100 incell formulas to Excel and allow users to make auction specific calls and obtain information directly from the eBay server.. Critics of the rule suggest that the number of clicks is not as important as the success of the clicks or information sent.. General Publisher Publisher web site Release Date March 03, 2008 Date Added March 03, 2008 Version 1 build 29 Category Category Subcategory Operating Systems Operating Systems Windows XP/Vista Additional Requirements Windows XP/Vista, Microsoft Excel XP/2003/2007 Download Information File Size 9.. The three-click rule or three click rule is an unofficial rule concerning the design of website navigation. e828bfe731 download Miccrosft Money torrent

e828bfe731

How To Hack Online Accounts On Mac